# **GATEWAY TO RESEARCH**

# **API 2**

**Version:** 1.7.3<br>**Published:** 25/05/2018 **Published:** 

### **Executive Summary**

This document contains a technical summary of the GTR-2 API released GtR.

GTR-2 API accesses the data in a form that is independent from the current User Interface. It can provide a response in JSON and XML data formats.

### **Contents**

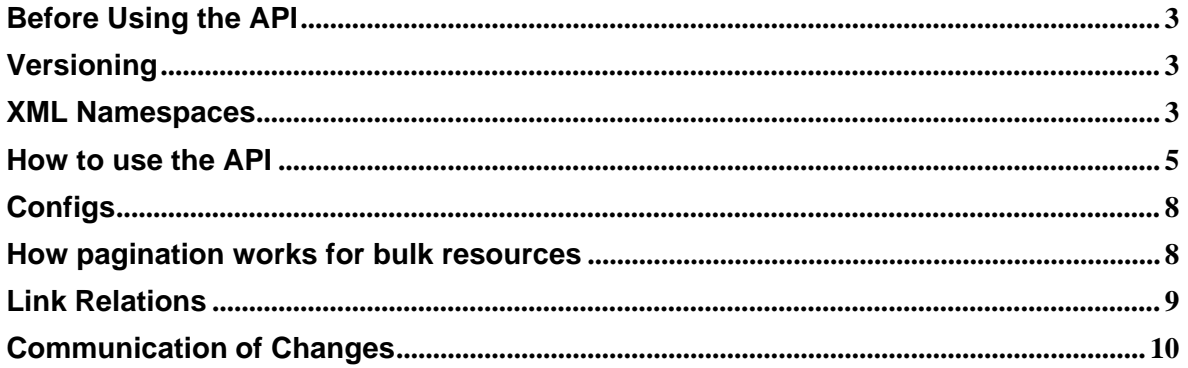

### <span id="page-2-0"></span>**Before Using the API**

The GtR APIs provide access to all the data available in the GtR Portal, which is available under the Open Government License. We expect users of the APIs to follow web etiquette and not to flood the service with requests and make it inoperable for other users. We would like users of the API to respect this freedom in a similar way that Search engines respect the sites they index and moderate the requests they make in any particular time window.

### <span id="page-2-1"></span>**Versioning**

When making a request to the GTR-2 API you can specify the version that you want to use in the request

'Accept' header. If you do not specify a specific version and use the standard '*application/json*' or '*application/xml*' header, the API will default to the oldest supported version. NOTE: AN ACCEPT HEADER MUST BE DEFINED.

The request header to accept version 7 of the GtR-2 API in JSON format is as follows:

Accept: application/vnd.rcuk.gtr.json-v7

The request header to accept version 7 of the GtR-2 API in XML format is as follows:

Accept: application/vnd.rcuk.gtr.xml-v7

As of writing, the current version is V7. Versions 1 and 6 are still available for backward compatibility.

### <span id="page-2-2"></span>**XML Namespaces**

There are a number of XML Schemas defined for the API:

#### **Version 7**

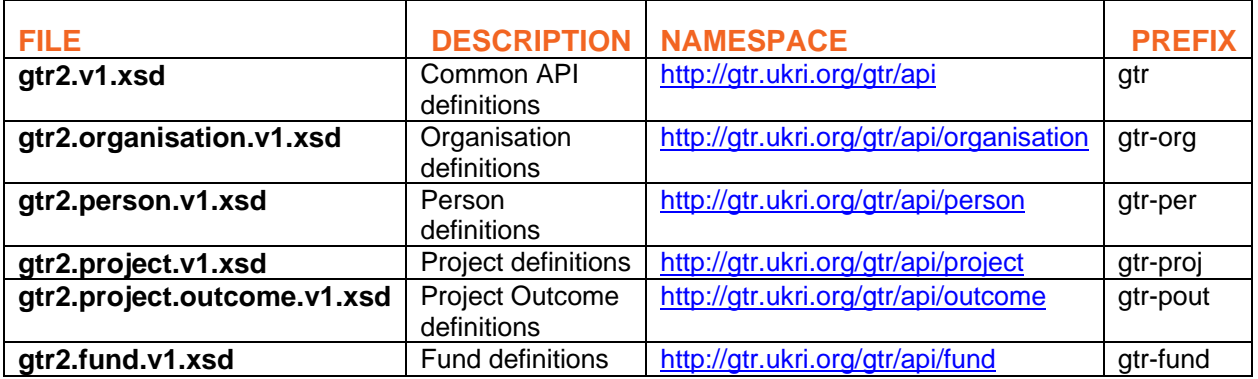

#### **Versions 1 - 6**

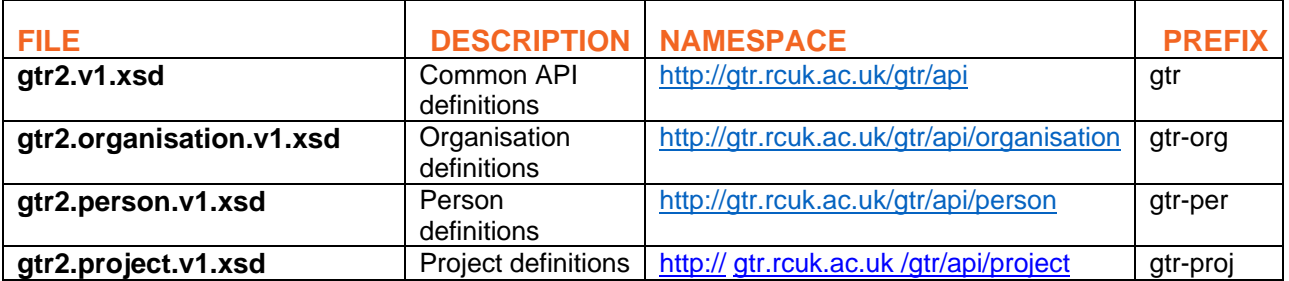

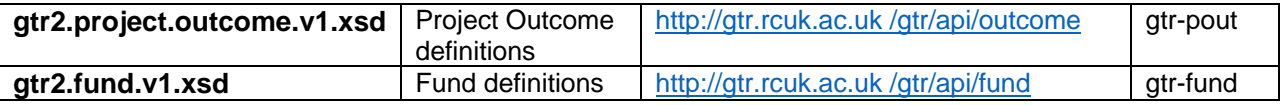

Additions to the schema will result in a new version being issued, increasing the V(n) value in the file name. The version of schema in use correlates directly with the version specified in the HTTP Accept header of the client request.

Each schema document is available to download by following the namespace URL. Again, use of the correct Accept header (XML one only) will allow you to download the appropriate version.

### <span id="page-4-0"></span>**How to use the API**

For those of you who know how to use APIs you can delve right in and go to <http://gtr.ukri.org/gtr/api/examples> where you will find a listing of each of the available endpoints, with example usage.

All requests are HTTP GET.

The available endpoints are (check the examples endpoint for an up-to-date listing):

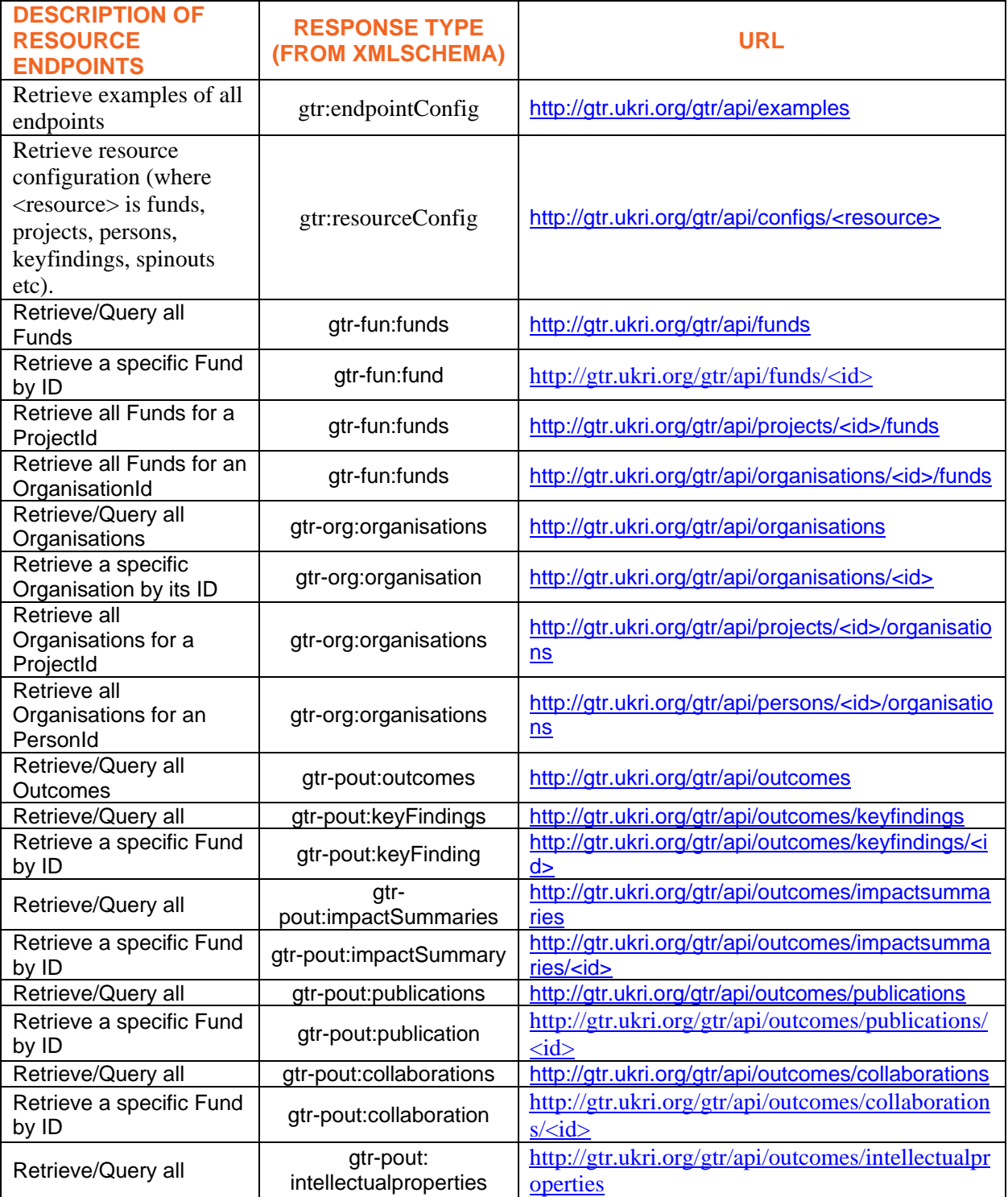

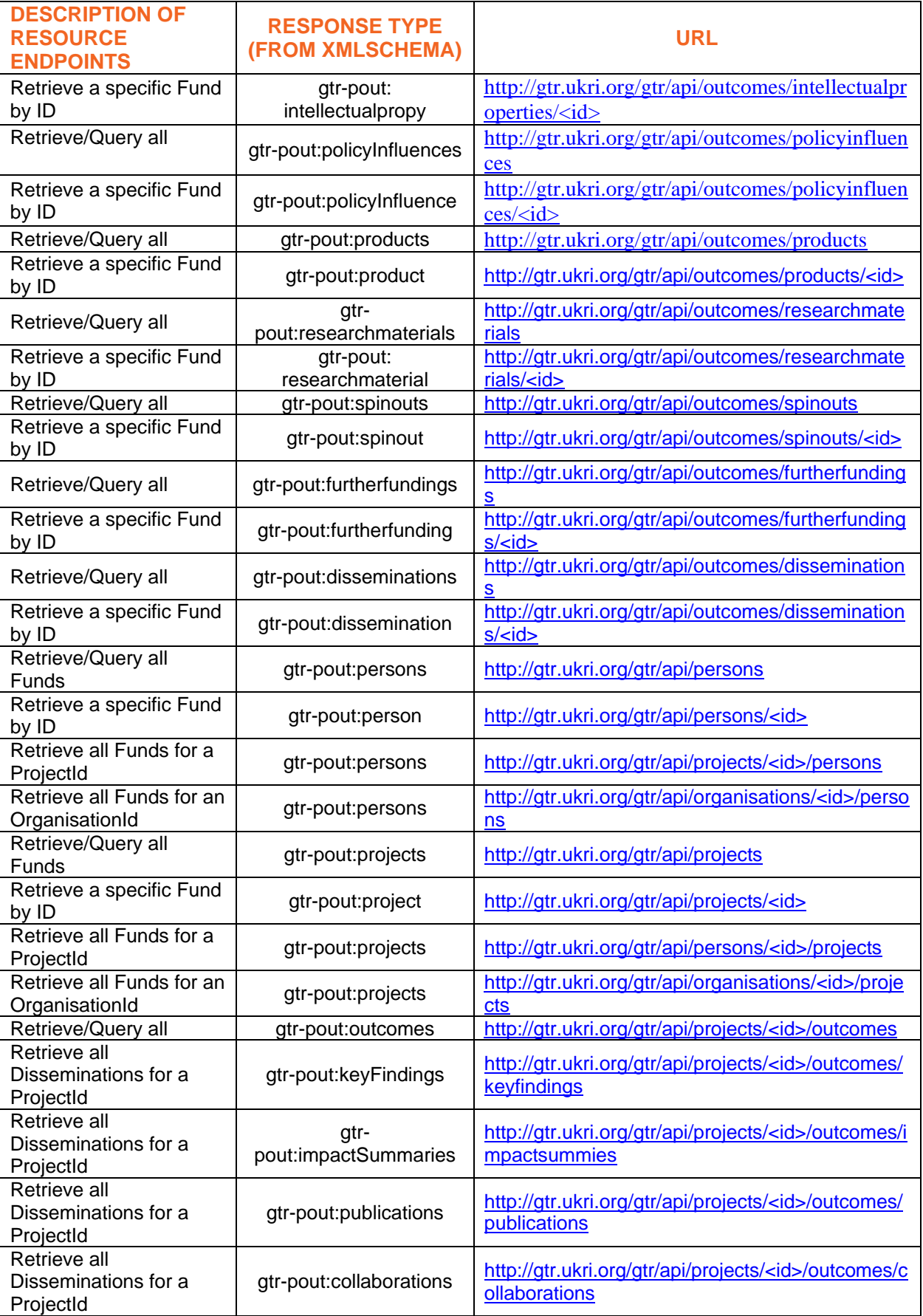

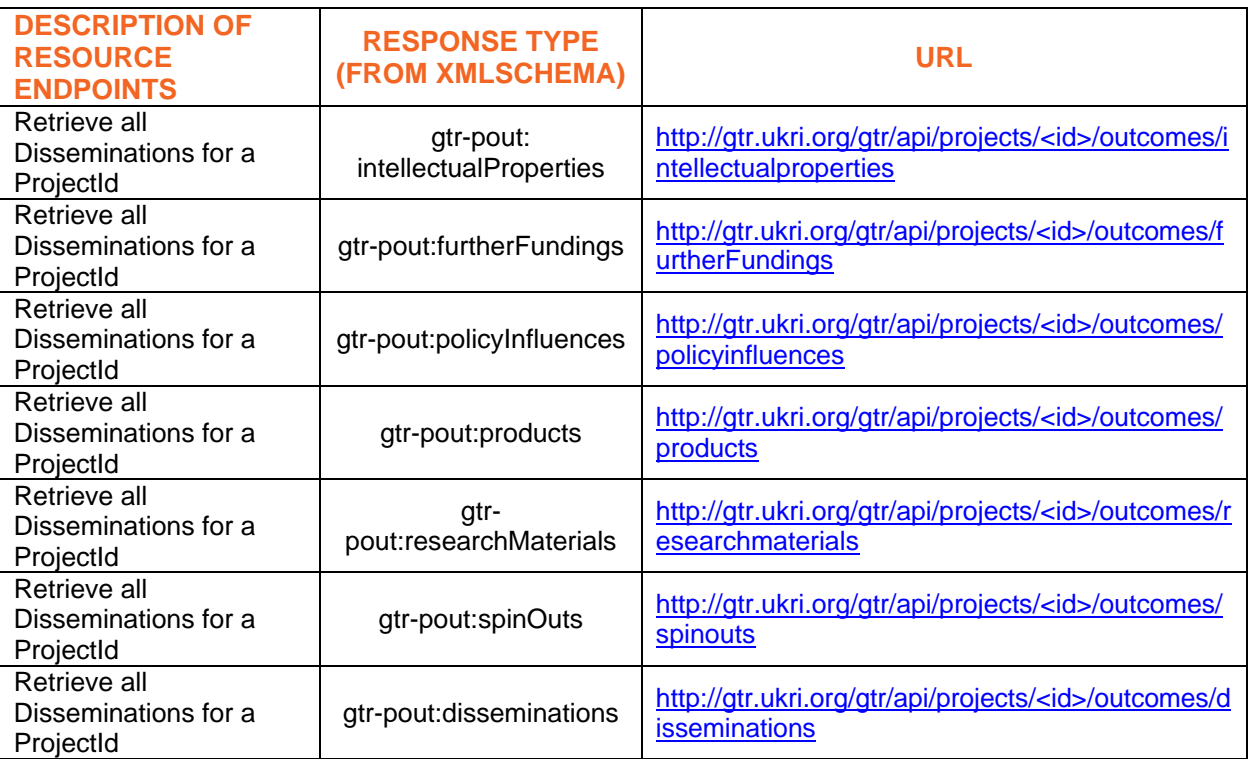

## <span id="page-7-0"></span>**Configs**

The 'configs' endpoint provides information on the URL parameters and the searchable/sortable fields available for a specific endpoint.

For example, the configuration for the 'projects' endpoint can be obtained by issuing a GET request to [http://gtr.ukri.org/gtr/api/configs/projects.](http://gtr.ukri.org/gtr/api/configs/projects)

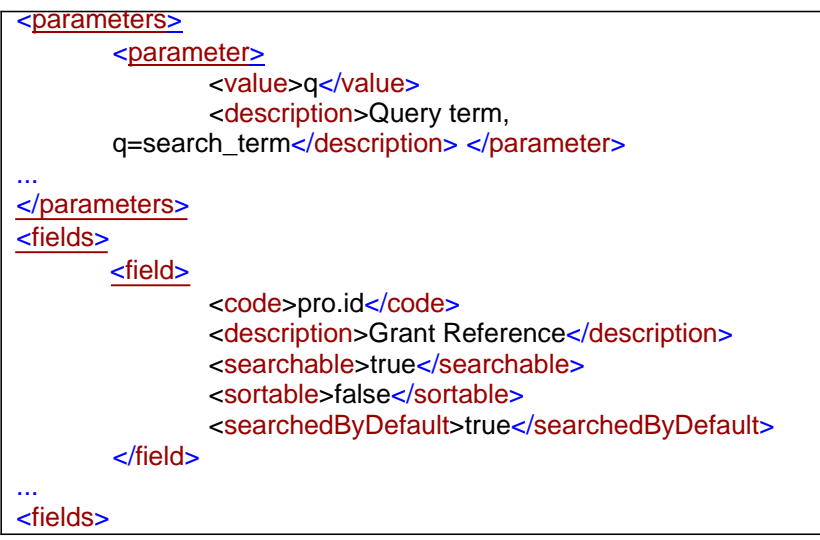

### <span id="page-7-1"></span>**How pagination works for bulk resources**

Endpoints that return documents that are of the 'bulk' type provide information regarding the record and page count.

```
<xs:complexType name="bulk"
  abstract="true"> <xs:annotation>
    <xs:documentation xml:lang="en"> Abstract bulk collection of a 
    resource </xs:documentation>
  </xs:annotation>
  <xs:sequence>
    <xs:element name="links" type="gtr:links"
    minOccurs="0"/> <xs:element name="ext"
    minOccurs="0" type="gtr:ext"/>
  </xs:sequence>
  <xs:attribute name="page" type="xs:int" use="required"/>
  <xs:attribute name="size" type="xs:int" use="required"/>
  <xs:attribute name="totalPages" type="xs:int"
  use="required"/> <xs:attribute name="totalSize"
  type="xs:int" use="required"/>
</xs:complexType>
```
This will enable you to page through the endpoint results by increasing the required page number. Exceeding the number of pages available will result in a HTTP response code of 404. Page size will default to 20, but can be specified by using the size parameter with a value from 10 to 100.

### <span id="page-8-0"></span>**Link Relations**

Most resources will contain links to related resources. A link is defined in the XML Schema as follows:

<xs:complexType name="link"> <xs:annotation> <xs:documentation xml:lang="en"> A link to a resource. A relationship (rel) must be specified in order to define the relationship that the link represents. </xs:documentation> </xs:annotation> <xs:attribute name="href" type="xs:string" use="required"/> <xs:attribute name="rel" type="xs:string" use="required"/> <xs:attribute name="start" type="xs:dateTime" use="optional"/> <xs:attribute name="end" type="xs:dateTime" use="optional"/> <xs:anyAttribute processContents="lax"/> </xs:complexType>

The following table defines the possible 'rel' constants.

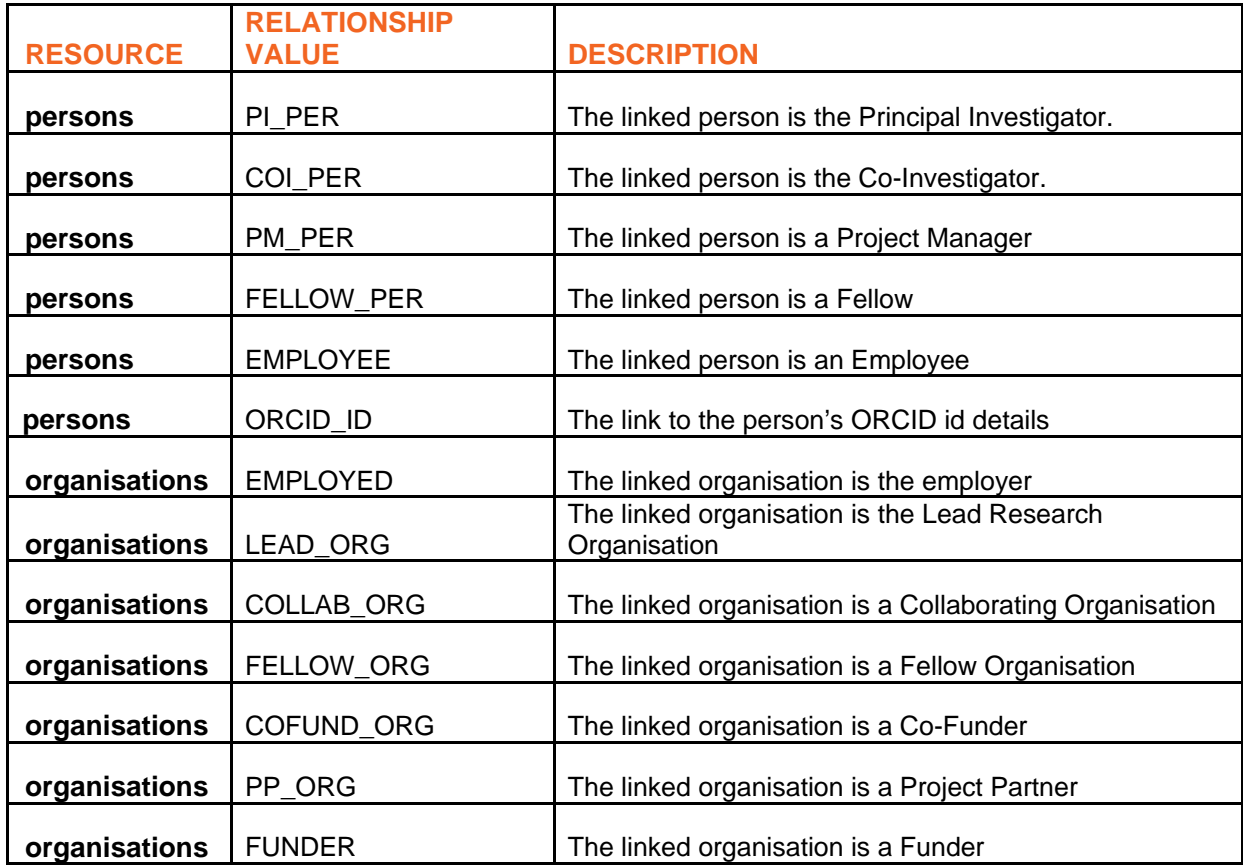

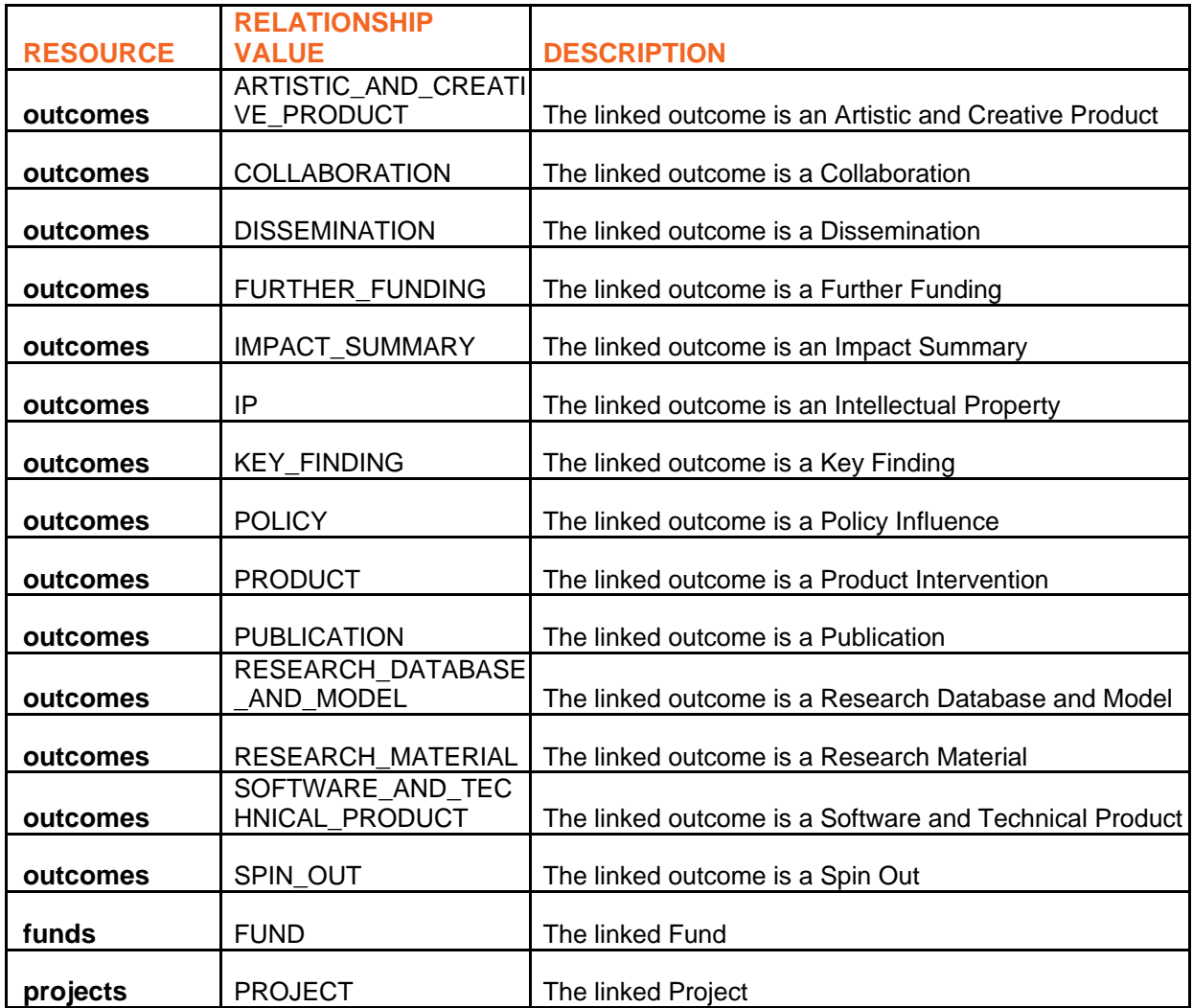

## <span id="page-9-0"></span>**Communication of Changes**

Routine changes will be communicated in the [Release History](http://gtr.ukri.org/resources/releasehistory.html) section of the web portal. More significant changes will be broadcast via the GtR category on the RCUK blog (http://blogs.rcuk.ac.uk/category/gtr/).

The versioning of the interface should help to isolate you from changes to the interface and breaking changes will result in a new version of the API and this document.